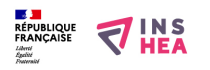

## [Options d'ergonomie de Windows 7. Outil loupe](https://inshea.fr/fr/content/options-d%E2%80%99ergonomie-de-windows-7-outil-loupe) **[1]**

 Langue Indéfini **Date de création:** Mardi, 26 Mai, 2015

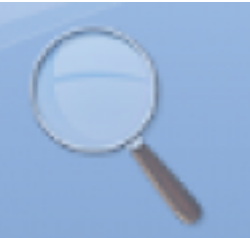

**Image de la fiche ORNA:** 

**Fichiers à rattacher: EG** Orna accessibilté visuelle windows7.pdf [2] **Activité(s) traitées par la fiche ORNA:** [Lire](https://inshea.fr/fr/activit%C3%A9-de-la-fiche-orna/lire) [3] **Troubles traités par la fiche ORNA:** [Troubles de la fonction visuelle](https://inshea.fr/fr/troubles-trait%C3%A9s-par-la-fiche-orna/troubles-de-la-fonction-visuelle) [4] **Type de la ressource ORNA:** [Fiche ORNA](https://inshea.fr/fr/type-rubrique-de-la-fiche-orna/fiche-orna) [5] **Résumé de la fiche ORNA:** 

Windows 7 propose, en standard, un certain nombre d'options d'accessibilité Parmi celle-ci, l'option « loupe » s'adresse aux déficients visuels.

[Télécharger la fiche](https://www.inshea.fr/sites/default/files/fichier-orna/EG_Orna_accessibilt%C3%A9%20visuelle_windows7_0.pdf#overlay-context=fr/users/jramatchandran) [6]

## **Classification Ressources:** [Ressources avec Navigation](https://inshea.fr/fr/classification-ressources/ressources-avec-navigation) [7]

**Niveau: [Maternelle](https://inshea.fr/fr/niveau-scolaire-des-fiches-orna/maternelle) [8]** [Élémentaire](https://inshea.fr/fr/niveau-scolaire-des-fiches-orna/%C3%A9l%C3%A9mentaire) [9] [Collège](https://inshea.fr/fr/niveau-scolaire-des-fiches-orna/coll%C3%A8ge) [10] [Lycée](https://inshea.fr/fr/niveau-scolaire-des-fiches-orna/lyc%C3%A9e) [11] [Enseignement Supérieur](https://inshea.fr/fr/niveau-scolaire-des-fiches-orna/enseignement-sup%C3%A9rieur) [12]

## **Liens**

[1] https://inshea.fr/fr/content/options-d%E2%80%99ergonomie-de-windows-7-outil-loupe

[2] https://inshea.fr/sites/default/files/fichier-

orna/EG\_Orna\_accessibilt%C3%A9%20visuelle\_windows7\_0.pdf

[3] https://inshea.fr/fr/activit%C3%A9-de-la-fiche-orna/lire

[4] https://inshea.fr/fr/troubles-trait%C3%A9s-par-la-fiche-orna/troubles-de-la-fonction-visuelle

[5] https://inshea.fr/fr/type-rubrique-de-la-fiche-orna/fiche-orna

[6] https://www.inshea.fr/sites/default/files/fichier-orna/EG\_Orna\_accessibilt%C3%A9%20visuelle\_win

dows7\_0.pdf#overlay-context=fr/users/jramatchandran

[7] https://inshea.fr/fr/classification-ressources/ressources-avec-navigation

[8] https://inshea.fr/fr/niveau-scolaire-des-fiches-orna/maternelle

[9] https://inshea.fr/fr/niveau-scolaire-des-fiches-orna/%C3%A9l%C3%A9mentaire

[10] https://inshea.fr/fr/niveau-scolaire-des-fiches-orna/coll%C3%A8ge

[11] https://inshea.fr/fr/niveau-scolaire-des-fiches-orna/lyc%C3%A9e

[12] https://inshea.fr/fr/niveau-scolaire-des-fiches-orna/enseignement-sup%C3%A9rieur